## Ausschneidevorlage Marker für die App PUMA : *Spannungslabor*

Entlang der gestrichelten Linien ausschneiden (Umrandung und innen) und auf die entsprechenden LD Didactic-Bauteile aufkleben. Die Targets sind nicht für einen Aufbau vervielfältigbar! Es können nicht zwei Widerstände mit 30 Ohm oder zwei Schalter im selben Aufbau genutzt werden.

*Beim Ausdrucken darauf achten, dass die Option "Tatsächliche Größe" ausgewählt ist! Die nachfolgende Seite (Abdeckblatt für Steckbrett) auf A3 ausdrucken.*

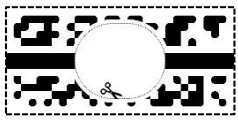

 *Glühlampe Glühlampe Glühlampe*

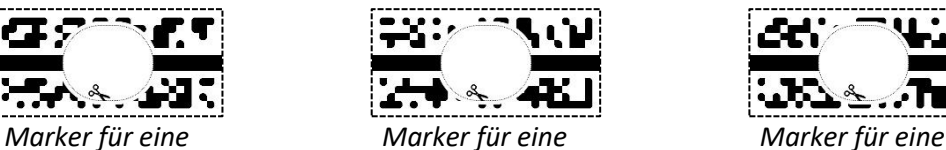

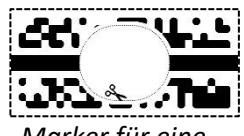

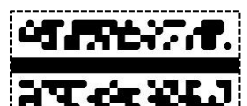

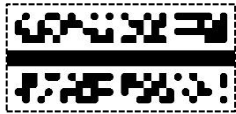

 *Leiter Leiter Schalter*

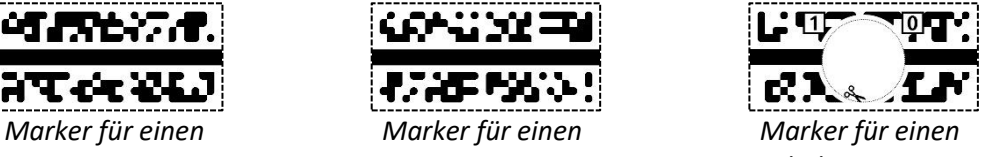

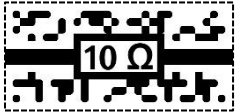

 *Marker für einen Marker für einen Marker für einen 10-Ohm-Widerstand 20-Ohm-Widerstand 30-Ohm-Widerstand*

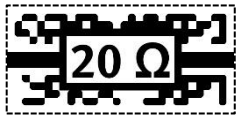

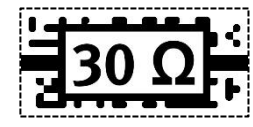

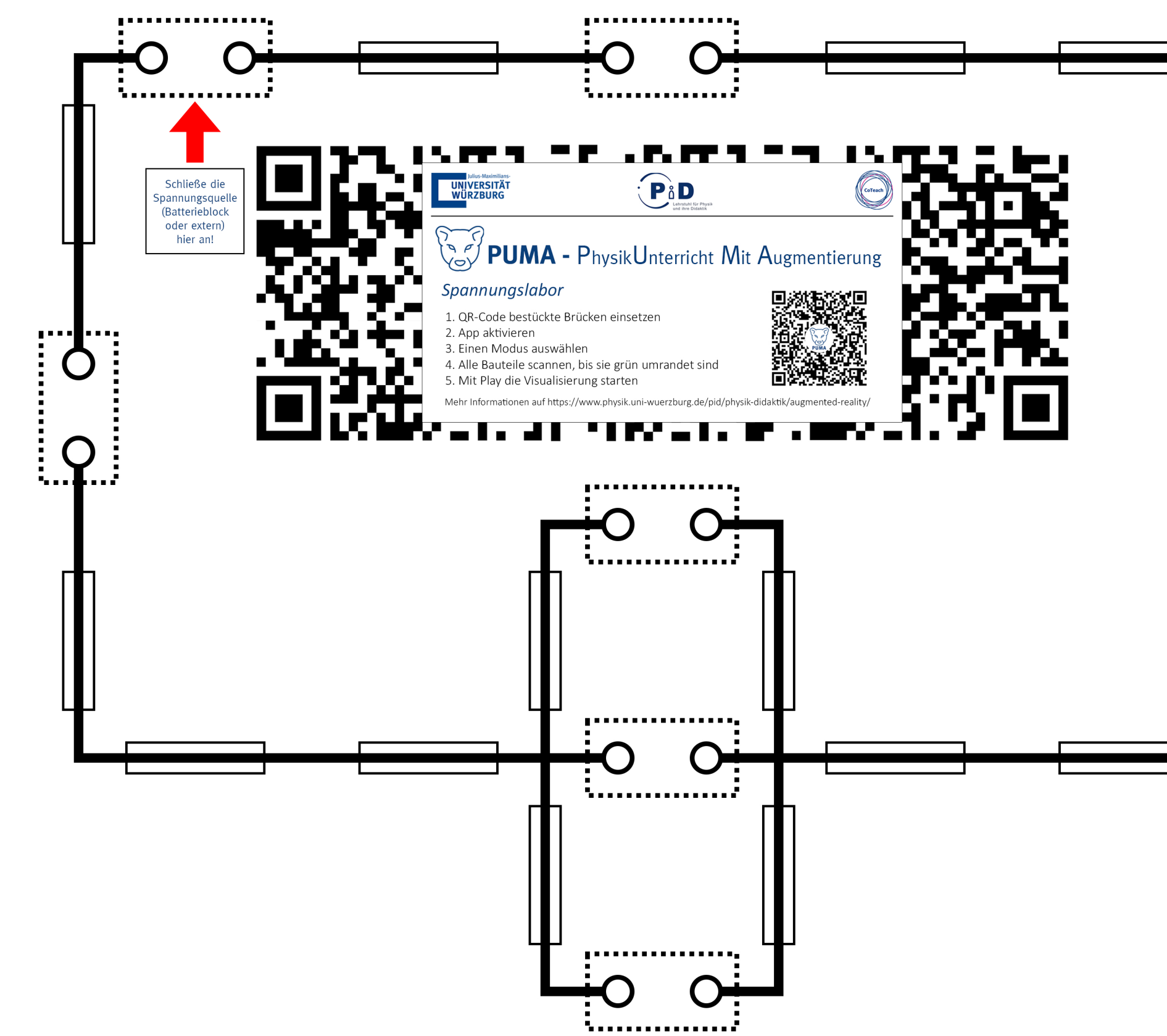

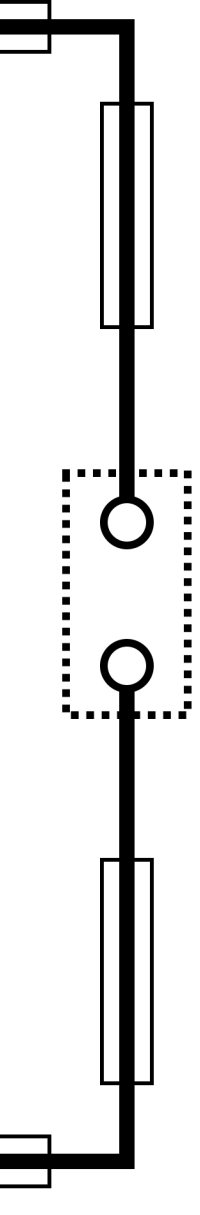